# **Simulación de la ecuación de calor en coordenadas polares**

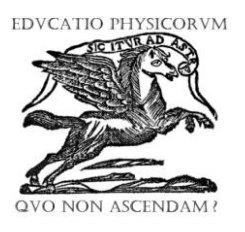

### **Rubén Sánchez-Sánchez**

*Centro de Investigación en Ciencia Aplicada y Tecnología Avanzada, Unidad Legaria, Instituto Politécnico Nacional, Legaria 694. Col. Irrigación, Del. Miguel Hidalgo C.P. 11500, México, D.F.*

**E-mail:** rsanchezs@ipn.mx

(Recibido el 5 de Octubre de 2011; aceptado el 20 de Noviembre de 2011)

#### **Resumen**

En este documento se analiza la forma en cómo se puede implementar una simulación de la ecuación de calor para una placa conductora circular utilizando coordenadas polares. Tiene el objetivo de servir como material didáctico en una clase de Física a Nivel Superior donde se vea el tema de la difusión de calor en recintos circulares. Se ha observado que el proceso de enseñanza aprendizaje mejora con la utilización de material de apoyo como lo es el software de simulación, donde el alumno puede fácilmente ver cómo evoluciona el fenómeno y además puede modificar las condiciones iniciales del problema. Hecho, que beneficia la asimilación de los conocimientos físicos involucrados en el fenómeno.

**Palabras clave:** Difusión del calor, coordenadas polares, enseñanza de la Termodinámica.

#### **Abstract**

This paper discusses how to implement a simulation of the heat equation for a circular conducting plate using polar coordinates. It aims to serve as teaching material in a physics class at a High School level where you see the issue of heat diffusion in circular enclosures. It has been observed that the teaching-learning process improves with the use of support material such as simulation software, where the student can easily see how the phenomenon evolves and she can modify the initial conditions. Indeed, it benefits the assimilation of physical skills involved in the phenomenon.

**Keywords:** Heat diffusion, polar coordinates, teaching of Thermodynamics.

**PACS:** 44.05.+e, 44.20.+b, 01.40.-d, 01.40.E- **ISSN 1870-9095**

# **I. INTRODUCCIÓN**

En estos tiempos el desarrollo de la investigación en educación ha tenido una buena perspectiva en el empleo de simulaciones para hacer más interactiva las clases [1, 2, 3, 4, 5]. En el presente trabajo, mostramos como construir una simulación de la difusión de calor sobre un disco circular con una distribución inicial de temperatura. El calor fluye de acuerdo a la ecuación diferencial del calor en coordenadas polares. Éste ejemplo trabaja en la clase de Física con la finalidad de simplificar la exposición del profesor. El lenguaje de programación nativo para escribir este código es Java [6]. Este lenguaje tiene la propiedad de ser independiente de la plataforma que se use para la simulación y es muy versátil para escribir programas de propósito general. Con el objeto de facilitar la programación de esta simulación nosotros usamos el paquete de software *Easy Java Simulations* [7, 8], el cual se escribió con el fin de auxiliar a usuarios inexpertos en Java a construir simulaciones de fenómenos físicos. Nosotros trataremos de ser lo suficientemente claros como podamos, para mostrar los pasos fundamentales en la programación de esta interesante simulación. Las condiciones de frontera dadas aquí, pueden fácilmente ser cambiadas de acuerdo a las necesidades de una clase de Física donde se estudie el fenómeno de la difusión de calor. Esperamos que éste ejemplo sea de gran utilidad en la comprensión de cómo utilizar y emplear Easy Java Simulations (EJS), como un auxiliar educativo. Revisaremos cómo preparar con ayuda de éste software, una clase interactiva de Física, que sea del interés de los estudiantes.

## **II. CONFIGURACIÓN PRELIMINAR**

Antes de que empecemos con la programación del fenómeno físico de la difusión de calor en un recinto circular, nosotros necesitamos alguna configuración preliminar de nuestro computador. Empezamos este paso, al bajar Java, de su sitio oficial [6]. Después en Windows, sólo ejecutamos el archivo que bajamos de internet y así instalamos Java. Éste procedimiento varía de acuerdo a la plataforma y recomendamos seguir las instrucciones que el propio sitio web de Java nos diga, según sea nuestro caso.

*Lat. Am. J. Phys. Educ. Vol. 5, No. 4, Dec. 2011* 771 *http://www.lajpe.org*